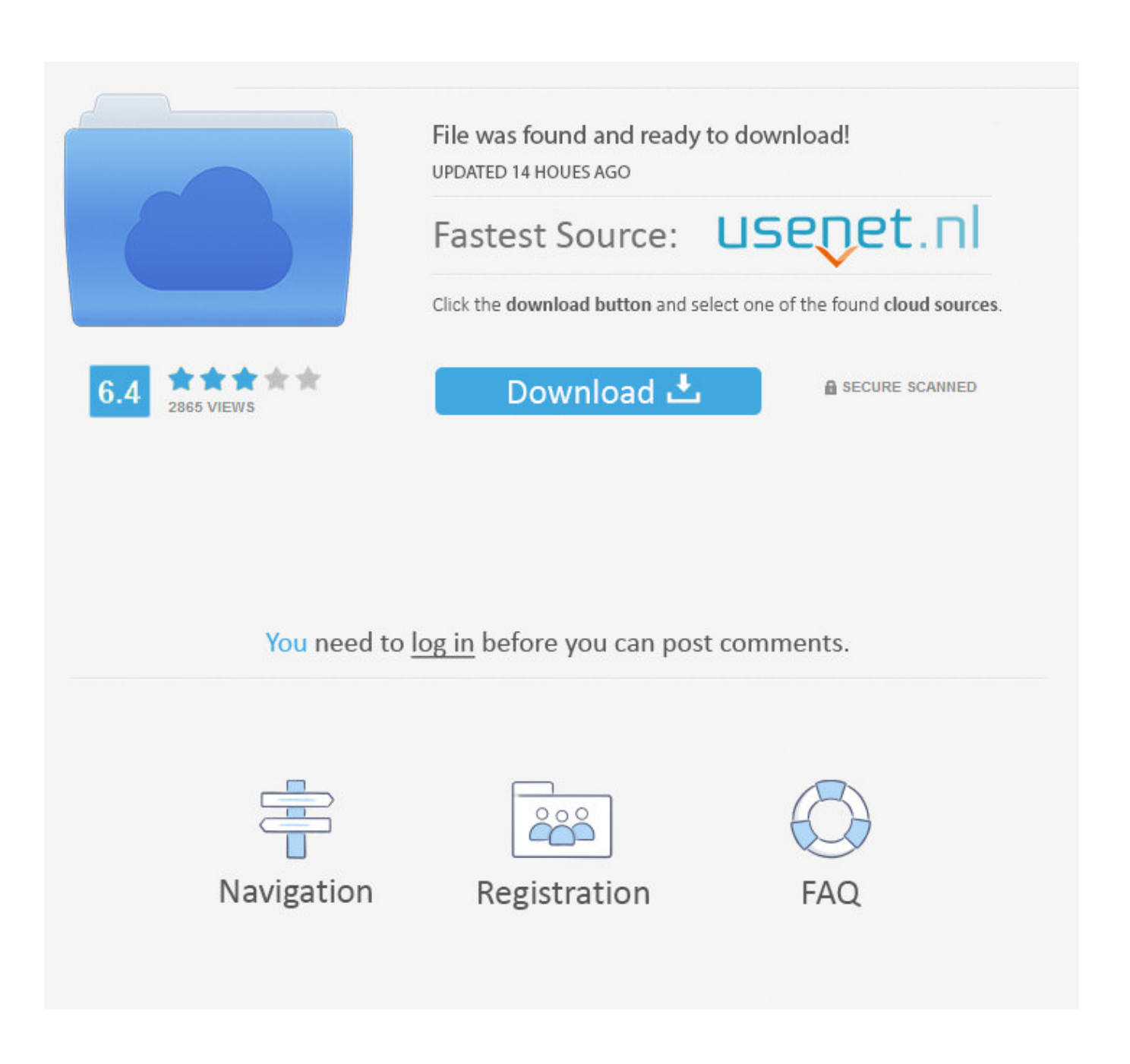

[Prevent AutoPlay From Remembering User Choice In Windows](http://tinurll.com/1b1orn)

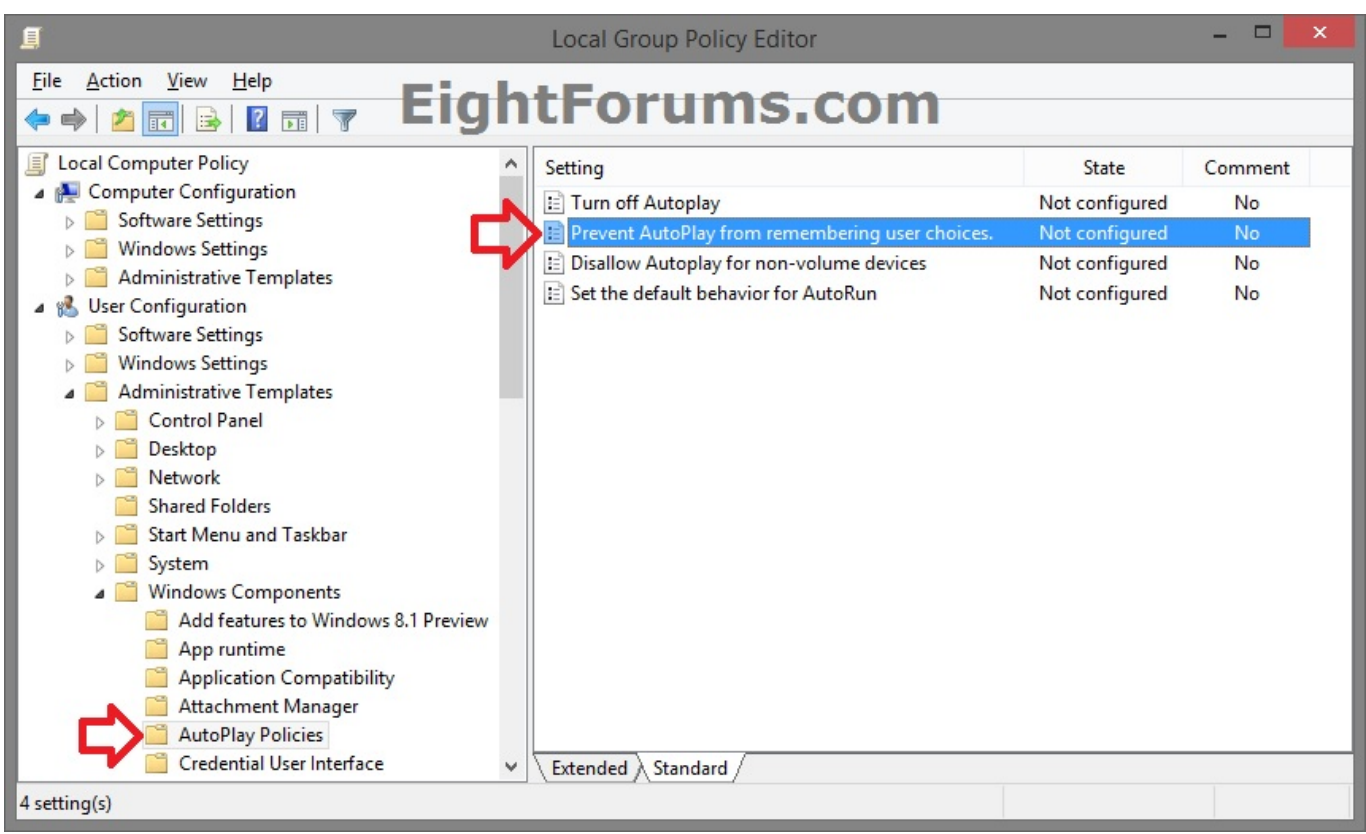

[Prevent AutoPlay From Remembering User Choice In Windows](http://tinurll.com/1b1orn)

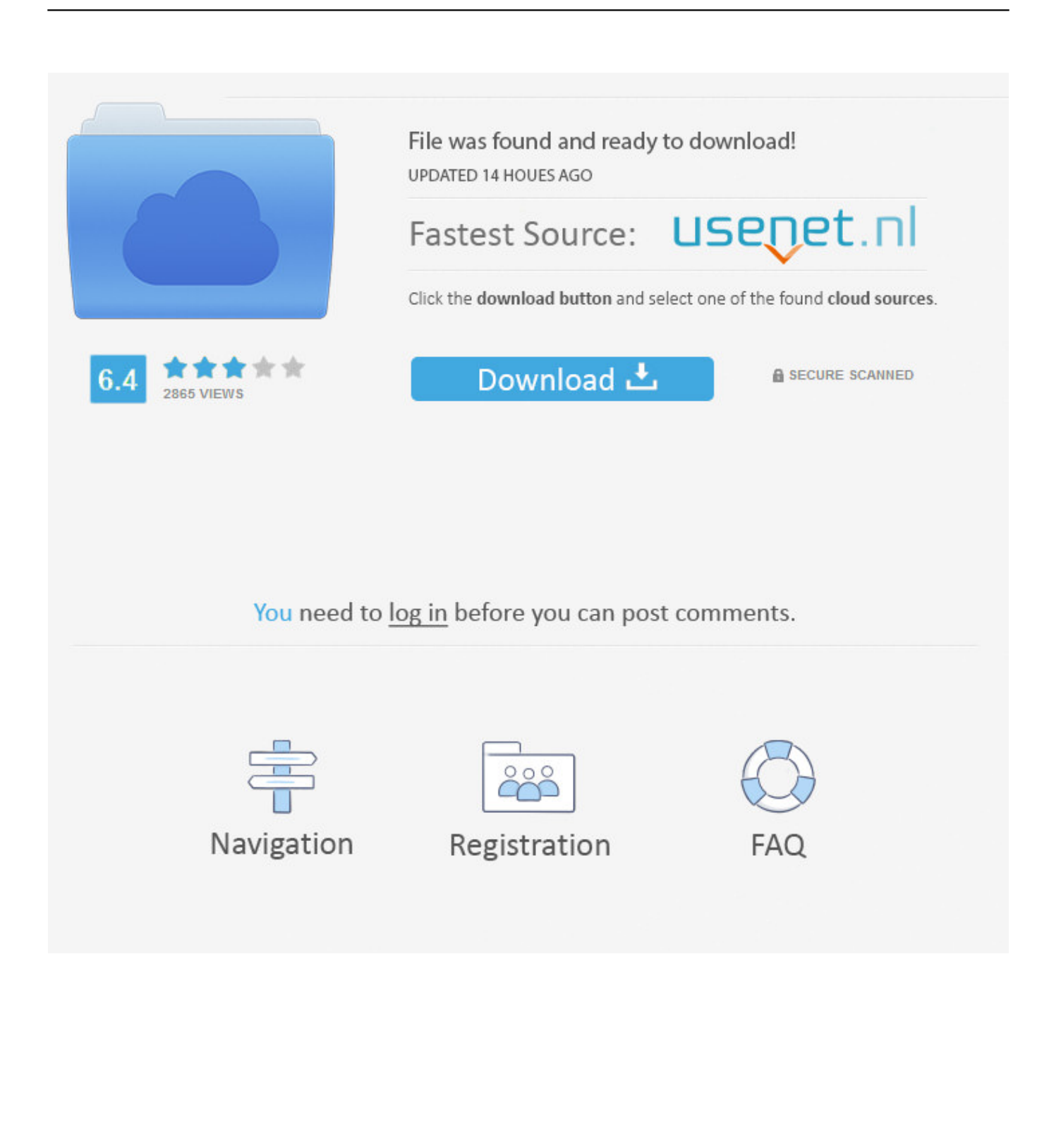

what is the difference here and control panel > Autoplay. ... in Windows · Enable or Disable AutoPlay Remembering User Choices in Vista, .... Users do not expect audio in web page, they need to find out how to turn the auto ... To enable or disable the Windows AutoPlay feature, follow the appropriate steps below. ... After you have made your selection, click Save Changes. ... "This website would like to auto-play audio: [Allow] [Disallow] / [X] remember" Sep 19, .... Prevent AutoPlay from remembering User Choice in Windows. Whenever you lot plug a novel hardware device to your Windows operating machine, you're .... To enable this option, Disabling YouTube Video Autoplay in Google Chrome. ... Browsers are designed to allow each user to control and customize their web ... This goes beyond muting a tab or browser window in Chrome that is playing audio ... a particular website, Google will remember your choice in the future and allow .... In Safari on your Mac, stop video from playing automatically when you visit a website. ... Safari User Guide ... Muting tabs and windows is a quick and temporary solution, but you can permanently block video for an individual ... Hold the pointer to the right of Auto-Play, then click the popup menu and choose an option:.. Information AutoPlay lets you choose an action for different kinds of media ... Remember Me? ... This tutorial will show you how to enable or disable AutoPlay for all drives for all users in Windows 7, Windows 8, and Windows 10. ... Option One: Enable or Disable AutoPlay for All Drives in Local Group Policy .... Enable or Disable AutoPlay for Non-volume Devices in Windows 7 ... or Disable AutoPlay Remembering User Choices in Vista, Windows 7, .... Jump to Prevent AutoPlay from remembering user choices. - Display name, Prevent AutoPlay from remembering user choices. ... prevent AutoPlay from remembering user's choice of ... Key, Software\Microsoft\Windows\CurrentVersion\ .... Autoplay videos are annoying, and sometimes harmful. ... Inside of that option is a toggle where you can turn off autoplaying videos. ... but since almost all of the service's users are using it on mobile devices, there's currently no way ... Click "Preferences" next to your username in the top right of the window.. You can set AutoPlay to open different kinds of content, such as ... Remember Me? ... using a BAT file; Option Two: To Reset AutoPlay Settings in Control Panel ... How to Enable or Disable AutoPlay for Non-volume Devices in Windows ... provides a single user interface through which all the the Computer.. To enable/disable Autorun in Windows XP via registry : Open up regedit, and go to. ... Prevent AutoPlay from remembering user choices -- Enable the policy to .... Prevent AutoPlay from remembering user choices. 3.) Disallow Autoplay for non-volume devices 4.) Set the default behavior for AutoRun. (Image- .... This policy setting allows you to prevent AutoPlay from remembering user's choice of what to do when a device is connected. If you enable this policy setting .... The AutoPlay option in Windows automatically remembers your choice ... "Prevent AutoPlay from remembering user choices" appearing on the .... Enable or Disable AutoPlay Remembering User Choices in Vista, Windows 7, and Windows 8 AutoPlay lets you choose an action for different .... AutoPlay, a feature introduced in Windows 98, examines newly discovered removable media ... When the user makes a particular choice, they also have the option to make that selection automatic the next time ... messages within an application does not prevent these media types from automatically playing on insertion.. Prevent AutoPlay from remembering user choices -- Enable the policy to make Windows forget about previous user selections in autoplay .... This policy setting allows you to prevent AutoPlay from remembering user's choice of what to do when a device is connected. If you enable this policy setting, .... The user also has the option of choosing to be prompted each time the media type is detected rather than saving any particular application as a .... Vulnerabilities in Windows AutoPlay could compromise your PC's security. ... Type gpedit and click on the Edit Group Policy option. ... AutoPlay and AutoRun both make life easier for PC users, but automatic ... Note saving settings is linked to the particular browser and/or device you use to visit our property. 87ec45a87b

[SnapTube – YouTube Downloader HD Video v4.43.0.4434910 Final \[Vip\] \[Latest\]](http://scowelwraper.over-blog.com/2020/03/SnapTube-YouTube-Downloader-HD-Video-v44304434910-Final-Vip-Latest.html) [Download SoundHound Music Discovery v9.3.3 \[Paid\] \[Mod\] \[SAP\]](https://picsart.com/i/322888811478201) [Duet 3.17 Premium Apk + Original android Free Download](https://picsart.com/i/322888812064201) [Quantum Dots Enable 3-D Printing of Contacts Lens With LEDs – IEEE Spectrum](http://isresana.over-blog.com/2020/03/Quantum-Dots-Enable-3D-Printing-of-Contacts-Lens-With-LEDs-IEEE-Spectrum.html) [Cover Fire: shooting games 1.17.11 APK \[Mod\] \[Full\]](http://eratrecrea.over-blog.com/2020/03/Cover-Fire-shooting-games-11711-APK-Mod-Full.html) [iPhone owner be aware \(alert\)](http://pumsede.yolasite.com/resources/iPhone-owner-be-awarealert.pdf) [Windows 10 Activation New Crack+Reddit Plus CMD Free Download](http://outpresanran.over-blog.com/2020/03/Windows-10-Activation-New-CrackReddit-Plus-CMD-Free-Download.html) [2020: The Year Microsoft Became Honest… About Being Corrupt and Criminal](https://uvapolice.virginia.edu/sites/uvapolice.virginia.edu/files/webform/letipie670.pdf) [Walking in the Light 112 Old Wounds](https://picsart.com/i/322888810312201) [Plex Media Player 2.38.0.999 –](http://vilpoidenje.over-blog.com/2020/03/Plex-Media-Player-2380999-.html)